## **Sites**

**Slideup Fx - Create Unobtrusive Slide Up Ads For Your**

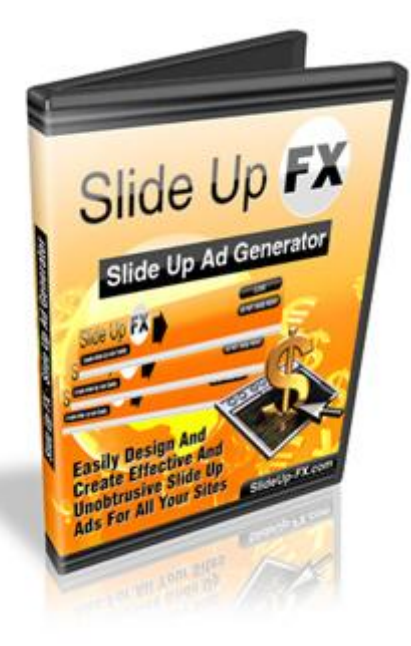

## [DOWNLOAD HERE](http://downloadpdfs.net/getfile.php?prd=32074057)

SlideUp FX - Create Unobtrusive Slide [Up Ads For Your Sites "Dis](http://downloadpdfs.net/getfile.php?prd=32074057)cover a New, Breakthrough Way to Increase Your Opt-ins by 5, 10, 25 Watch Your Sales Skyrocket Without doing any Programming!" Its unheard of, I know, but its really possible with this new product thats easy to use and installs in seconds - No technical skills are required! When you are cruising the internet and you run into a website you want info from, dont you hate it when a popup occurs? Even though you may have a popup blocker you still may end up getting them. What about hover ads? Some people just click the 'close' button to get rid of them. Or they may misfire and you end up with no hover ad. Even if they do stay on the screen, you have to use your mouse to connect to the ad and type in what is required. This can be awkward to say the least. I know, I have seen them as well. At first I didnt like them, but in my marketing efforts I found myself using them. I really had no choice until I discovered the answer. What I discovered changed the way I did marketing. When I applied my new discovery to my own website, I noticed my opt-in list grew tremendously. A New Way of Marketing If you think about it, your ad is supposed to gather the attention of people with the goal of selling something. You have to connect with them in any way you can, but the way to do it must prove beneficial. Your ad is meant to draw customers, not send them away or irritate

them. This was happening to me initially when I used popup and hover ads. But when I used my most recent discovery, I saw my opt-in list explode and my sales increase as much as 300 within three days! What I discovered was a new way of marketing. This new way of marketing would end up becoming the cornerstone for getting people to join my list. A Script to Produce Customizable Slide-Up Ads What I created was a script that creates customizable slide-up ads. When I checked online to see if my invention was already done, I noticed someone else had created one like it, but theirs was way too slow and not really customizable. I created one that was blazingly fast. In fact, here are the attributes of what my script can do: The script is lighting fast, competitor scripts are very slow The contents of the slide up ad can be completely customized You can easily create your own unique templates No database is needed The slide ups are unobtrusive ads at the bottom of the browser The ads will not be blocked by popup blockers Can be used for any type of website, wordpress blog, joomla portals etc. When I created the script, I made it so anyone without technical skills could customize it to work with their own, or any other website. This is a user-friendly system that made programming a breeze. Introducing The Newly-Discovered, Fast, and Customizable Slide-up Ad Creator Slide Up FX - Slide Up Ad Generator Unlike similar products, this way is better because it is fast and provides whatever data you want it to display. In fact, here are some reasons my Slide-up Ad Creator is superior to others: The script is easy to use even for the most technically challenged Can be installed easily without the need of a database Can be installed on unlimited domains Unlimited instances of Slide-up ads can be used on different pages All you have to do is take my script and install it on your webhosting account or server. Run the program and customize it to display whatever data you want. Save the settings, copy the code, and paste it on your web page. After you do this, upload your web page to your web host server. Now, any time someone lands on that page, an ad you created will slide up on the screen. It will look like it is a part of the web page itself. The ad wont be a popup or a hover ad. Instead, the ad will slide up on the screen. This guarantees it will stay there longer and get noticed. If your goal is to increase sales or your opt-in list, placing my script on your web page will accomplish that goal and more. The great part of the slide up ad is it is not a popup or hover ad. It can still be closed if you dont like it there, but the ad will get more attention as it fills up the bottom of the screen. Customizing is the Heart of the Program When you run the program, you will see an Administration Panel. With this panel you can have the program do so many things. It is here that you decide how you want the slide-up ad to look. You can choose between a slide-in animation, fade-in

is even a way to control the delay of the ad sliding up, and whether to include a slide-up close button or not. Once you have made your choices, all you have to do is click the 'Preview' button to see what the slide-up ad will look like before you decide to place it on your web page.

## DOWNLOAD HERE

Similar manuals: